## 知 如何把console口用户踢下线

[console](https://zhiliao.h3c.com/questions/catesDis/542) **[zhiliao\\_HCnO1r](https://zhiliao.h3c.com/User/other/144434)** 2022-02-16 发表

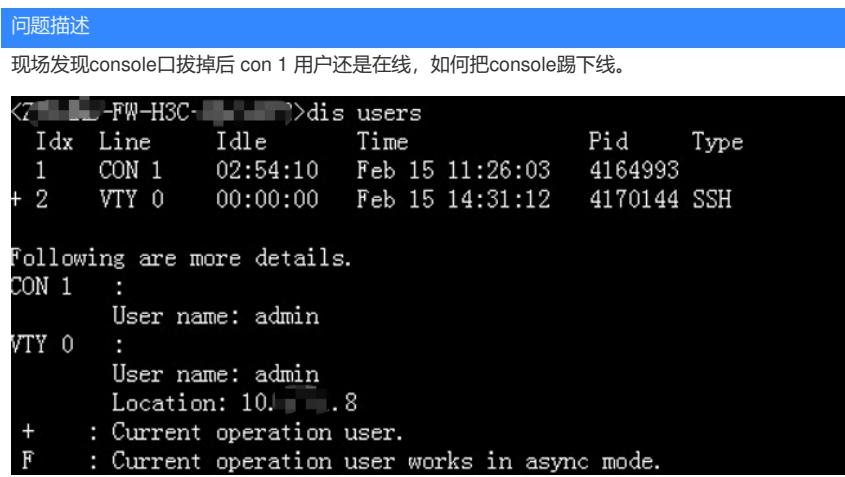

解决方法 **[free](https://www.h3c.com/cn/d_201312/810356_30005_0.htm#_Toc373336674) line 命令用来释放指定用户线上建立的连接。** 【命令】 **free line** { *number1* | { **aux** | **vty** } *number2* } 【视图】 用户视图 【缺省用户角色】 network-admin 【参数】 *number1*:用户线的编号(绝对编号方式),取值范围为0~73。 **aux**: AUX用户线。 **vty**: VTY用户线。 *number2*:用户线的编号(相对编号方式),对于AUX用户线,取值范围为0~9;对于VTY用户线, 取值范围为0~63。 【使用指导】 用户不能使用该命令释放自己的连接。